**مادة إدارة مشاريع التشييد 2**

# **الدكتور عبد السالم زيدان**

**مينع إعادة تنسيقها او تعديلها من قبل الطالب واملكتبات مبوجب قانون احلماية الفكرية**

**-1 تطبيقات اجلدولة الزمنية للمشروع )استثمار بياانت املخطط الزمين(** 

**-1-1 استخدام بياانت املسار احلرج** 

النشاط احلرج هو النشاط الذي إذا مت أتخري انتهائه فإنه يتسبب يف أتخري املشروع . **و**ميكن القول أبن مدير المشروع يعطي أولية أكبر لتخصيص الموارد المحدودة لعمليات المسار الحرج (والتي يمكن أن تتغير بتعديل الخطة) حتى لا تتسبب في تأخير المشروع، أما العمليات غير الحرجة فيقوم مدير المشروع بتحديد الخيار المناسب لأزمنتها، وفق الأزمنة المبكرة (في حال وجود مخاطر تأخير للعملية، زيادة أسعار، تسليم مبكر لأجزاء المشروع...) أو اعتماد الأزمنة المتأخرة لها (انخفاض الأسعار، تأخر التمويل، احتمال ظهور معلومات جديدة خلال المشروع...).

كما يتم اعتماد املسار احلرج لدراسة مطالبات اجلهة املنفذة يف تربير مدة التأخري من خالل تعديل اخلطة وفق املطالبات اليت مت قبوهلا ودراسة أثرها على املشروع والت يسيتم توضيحها ابلتفصيل يف القسم الالحق.

#### **-2-1 املخططات املساعدة**

يحتاج القائمون لإنجاز أي مشروع ( صناعي، إنشائي، أو تجاري) في الوقت المحدد على موارد، وعادة تكون الموارد والتي هي العناصر الضرورية من القوى العاملة ( الإداريين، العمالة ماهرة، والغير ماهرة.. الخ) أو الموارد المادية (أجهزة، والمواد الأولية الضرورية للعملية الإنتاجية). ويتم الاستعانة بالمخططـات المساعدة التي تبني على خمططـات غانت وهي خمططات ترسم أسفل خمططات غانت. من هذه املخططات

#### **1-2-1 خمططات تشغيل العمال:**

خمططات تشغيل العمال خمططات متثل العدد الكلي املوجود من العمال يف كل حلظة زمنية أثناء املشروع. وتفيدان يف معرفة جبهة العمل واحتياجاهتا.

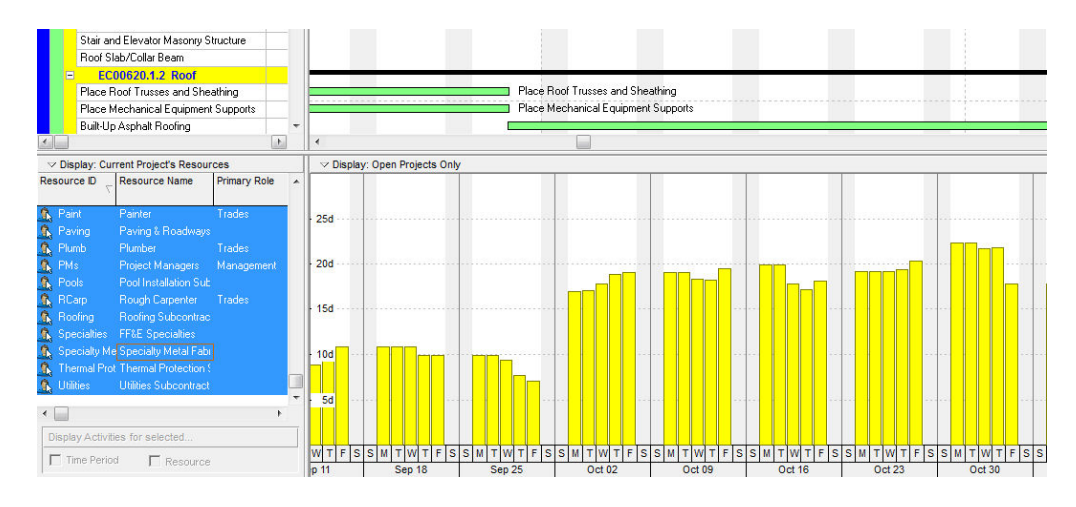

**2-2-1 خمططات تشغيل اآلليات:** 

 وهي خمططات متثل عدد اآلليات املستخدمة ونوعها وساعات استخدامها خالل فرتة تنفيذ املشروع. وهذه املعطيات تشكل أساسا لوضع خطط الصيانة الدورية للمعدات.

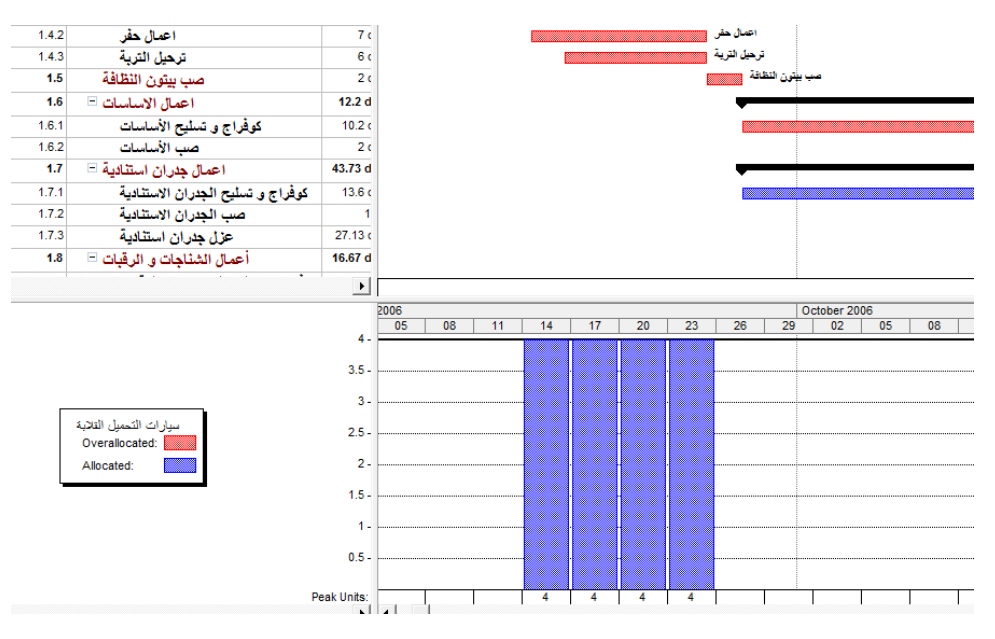

**3-2-1 خمطط استهالك املواد:**

وهي خمططات تعرب عن كمية املوارد املستخدمة من كل مادة.

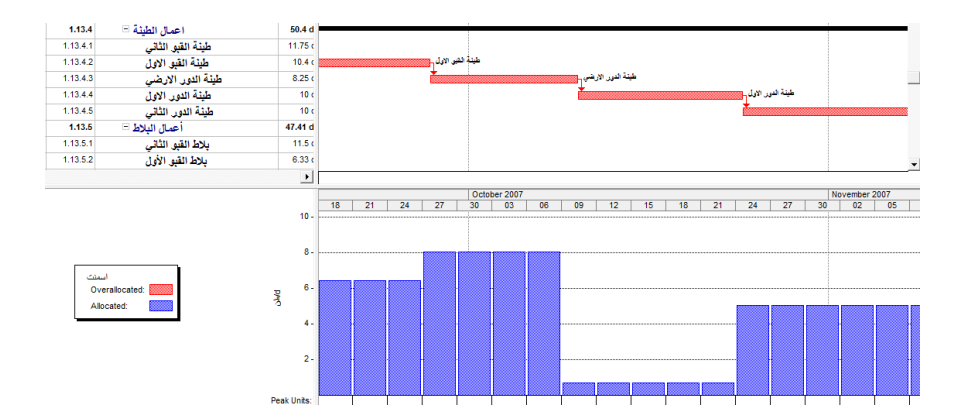

وتكتب الموارد عادة أسفل كل نشاط بالكميات المطلوبة، ولتنظيم وتسهيل عمل الإدارة في متابعة الأعمال تعرض جميع الموارد المستخدمة في المشروع في جدول يسمى جدول تحليل الموارد. يتم استثمار بيانات استهلاك املواد كمدخالت لتطوير خطط التوريد ملواد املشروع.

### **4-2-1 منحنيات التدفق النقدي Flow Cash**

وهي من أهم مخرجات عملية الجدولة حيث نحصل على مخططات تعبر عن الموازنة للمشروع في واحدة الزمن، كما نحصل أيضا" على منحنيات كلفة تراكمية تعبر عن مجموع ما تم إنفاقه حتى لحظة معينة. لا شك أن هذه املعطيات هي املرتكز لبناء خطط التمويل للمشروع وسيتم التطرق هلا يف فصل ادارة كلفة املشروع.

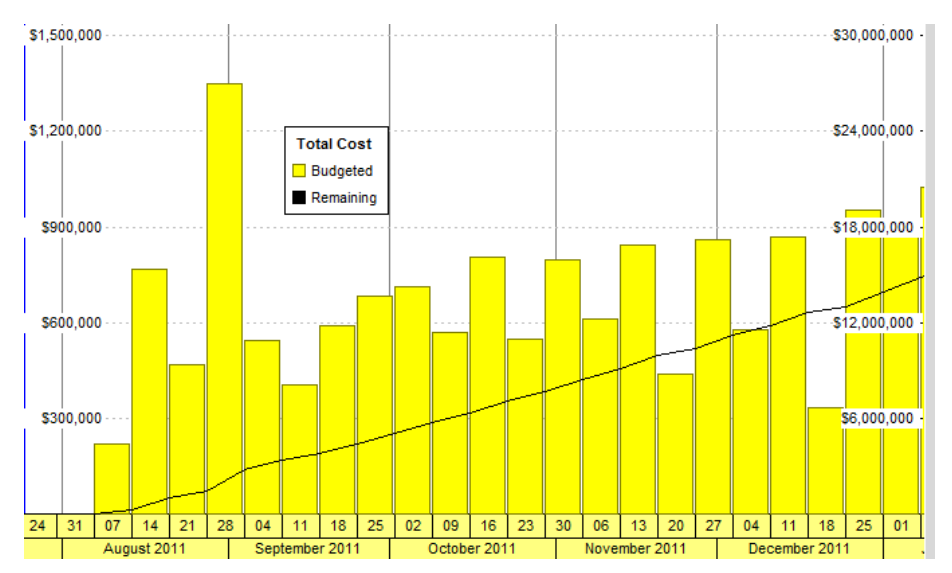

# **-2 التأخري يف املشروعات اإلنشائية وطرق حساهبا ومعاجلتها**

غالبا ما تواجه مشاريع البناء أنواعا خمتلفة من التأخريات اليت قد تؤدي إىل جتاوز التكاليف وانزالق اجلدول الزمني متأخراً، وتسبب النزاعات بين أطراف المشروع. يمكن أن تتسبب العديد من العوامل، مثل الظروف اجلوية، وتغيريات التصميم، وعدم توافر املواد، وإنتاجية العمالة، واملشكالت التعاقدية، يف حدوث أتخريات. **أوالً التأخري :** 

ميكن تصنيف أتخريات املشاريع وفق مصدرها إىل 4 فئات رئيسية: **-1 اليت يسببها املالكdelay owner -2 اليت يسببها املقاول Delay contractor -3 النامجة عن خارج املشروع majeure force -4 املتزامنة delay Concurrent** و هي تلك اليت يسببها كال الطرفني املالك واملقاول أو أتخريات من األنواع الثلاث السابقة حدثت بوقت واحد، وتتطلب تفسيرا قانونيا لتحديد المسؤولية. المترتبة عنه.

يمكن أن تحدث تأخيرات "يسببها المالك" بسبب التأخير في تقديم التصاريح أو الموافقات أو التمويل اللازم. ميكن أن تنشأ التأخريات اليت يسببها املقاولون بسبب سوء التخطيط أو عدم كفاية املوارد أو ظروف املوقع غري املتوقعة. كما ميكن أن تتسبب العوامل اخلارجة عن سيطرة أي من الطرفني، مثل الطقس أو الكوارث الطبيعية، في تأخيرات ناجمة خارج المشروع.

كما يمكن تصنيف حالات التأخير وفق طريقة التعامل معها عقدياً ۖ إلى ثلاث فئات:

**-1 املربرة EC - القابلة للتعويضcompensable-Excusable**

**-2 املربرة EN - غري القابلة للتعويض compensable-non-Excusable**

**-3 غري املربرة NN - غري القابلة للتعويض compensable-non-excusable-Non** 

والتأخريات اليت ميكن تربيرها والقابلة للتعويض هي تلك اليت يسببها املالك، ويكون املقاول قابال للتعويض عنها. والتأخيرات التي يمكن تبريرها وغير القابلة للتعويض هي تلك التي يسببها المالك، ولكن لا يتم تعويض املقاول عنها. والتأخريات غري املربرة وغري القابلة للتعويض هي تلك اليت يسببها املقاول، وال يعوضها املالك.

**ما هو أتثري التأخري؟**

يمكن أن يكون للتأخير تأثير كبير على مشاريع التشييد. فقد يؤدي تأخير الجدول الزمني إلى زيادة تكاليف المشروع وفقدان الإنتاجية وتأخر تدفقات الإيرادات وتؤثر على الجدوى المالية للمشروع. يمكن أن تؤدي التأخريات أيضا إىل نزاعات تعاقدية ومطالبات قانونية، مما يضر ابلعالقة بني املالك واملقاول. لذلك، من املهم تحديد التأخيرات وتقييمها وإدارتها بشكل فعال لتقليل تأثيرها على المشروع.

# **كيف ميكن إدارة التأخري؟**

- جيب على املقاول وضع جدول زمين مفصل للمشروع وخطة طوارئ للتخفيف من املخاطر احملتملة وإدارة التأخير .
- جيب على املالك تقدمي املوافقات يف الوقت املناسب ومتطلبات املشروع من البداية بشكل واضح لتجنب الغموض في نطاق العمل وحدوث تغييرات مستقبلية كبيرة.
- التواصل الفعال بني أصحاب املصلحة يف املشروع يف حتديد ومعاجلة التأخريات يف وقت مبكر من دورة املشروع.
- االحتفاظ ابلسجالت جلميع املستندات املتعلقة ابملشروع، مبا يف ذلك أوامر التغيري وإشعارات التأخري وتقارير التقدم اليومية، مفيدا يف الدفاع ضد املطالبات والنزاعات القانونية بني الطرفني.

# **مثال على أتخري أبحد مشروعات التشييد و أتثرياته:**

شهد بناء مطار برلين براندنبورغ (BER) في ألمانيا تأخيرا كبيرا، مما أدى إلى تأجيل افتتاح المطار لعدة سنوات حتى عام 2020. تم التخطيط لتاريخ الافتتاح الأصلي في عام 2011، وتم تأجيل المشروع بسبب سلسلة من المشكلات، مثل أنظمة السلامة من الحرائق "المعيبة"، وأخطاء البناء، ومشاكل في نظام مناولة الحقائب في املطار. كان لتأخري البناء عواقب مالية كبرية، حيث أنفق املطار ابلفعل مليارات اليورو على تصحيح مشاكل البناء، وكانت الخسائر المالية كبيرة بسبب التأخير . بالإضافة إلى ذلك، واجه المطار مطالبات قانونية من شركات الطيران وأصحاب المصلحة الآخرين الذين استثمروا في المشروع بناء على تاريخ الافتتاح الأصلي.

#### **اثنيا : املطالبات**

هي قيمة يطالب هبا املقاول كتعويض عن أعباء إضافية مل تؤخذ يف االعتبار عند توقيع عقد املقاولة ملشروع جاري تنفيذه، وحتى يستحق المقاول صرف قيمة هذه المستحقات عليه الالتزام بمجموعة خطوات تبدأ من اتريخ توقيع العقد أو بدء العمل أيهما أسبق وذلك لتدعيم موقفه واقناع الطرف اآلخر حبقه املشروع لصرف القيمة المستحقة أو احتساب الوقت الإضافي عن هذه الأعباء المستجدة.

# **مىت ميكن تقدمي مطالبة:**

■ عندما يواجه المقاول أي مسببات لتأخير العمل خارجة عن إرادته تؤدي إلى زيادة زمن المشروع عن البرنامج املعد واملتفق عليه، أو يتعرض ملسببات تؤدي لزايدة يف تكاليف املشروع، أو يتلقى أوامر من املالك أو املهندس تؤدي إىل ما سبق ذكره.

ففي هذه الأحوال يجب على المقاول الاستعداد لعمل مطالبته وعرضها على المهندس الاستشاري (ممثل المالك) وتعزيزها بكل املعلومات اليت تؤكد صحتها والن واحي املالية هلا واملستندات املؤيدة لكل حدث واحلساابت اليت توضح للمهندس ما تكبده املقاول من تكاليف زائدة عن املخطط حىت يقوم املهندس بد راستها وحتديد أحقية املقاول هلا أو حتول إىل التحكيم يف حالة فشل املهندس يف احلل. وقد يبالغ املهندس أو املالك يف طلب املستندات الدالة على التكلفة الزائدة فيقوم بطلب فواتري الشراء وكشوف العمالة اليومية املستخدمة يف املوقع ومعدالت اإلنتاج وانتاجية املعدات وكشوف مرتبات العاملني وبدالت االنتقال وتكاليف اإلعاشة وكشوف أجور وغريها من املستندات.

**من هو املسؤول عن إعطاء أوامر التغيري؟**  قد يكون التغيير ناتج عن رغبة المالك في تعديل بعض الأعمال بالإضافة أو الحذف أو غيره لذا نجد أن العقود تنص على أن المهندس (ممثل المالك) هو المسؤول عن إعطاء الأمر بالتغيير. على الرغم من أن شروط التعاقد تعطي احلق للمهندس يف إعطاء أوامر التغيري إال أن املقاول ال يستطيع تنفيذ هذه الأوامر إلا إذا صدرت كتابياً. عندما يطلب من املقاول أن يقوم بتنفيذ أية أعمال قد يشعر املقاول فيها أهنا مل تطلب منه يف العقد أو أهنا ال تتفق وطبيعة الأعمال المتعاقد عليها وخاصة أن هذه التغييرات يعقبها زيادة في التكلفة وزمن التنفيذ يلجأ املقاول لطلب تعديل يف العقد.

ويمكن تقسيم أنواع التغييرات في عقود الإنشاءات إلى الأنواع التالية: Formal Or Directed Changes املباشر ابألمر التغيريات -1 Constructive Changes/Indirect Changes مباشرة Constructive Changes -3 التغيريات اجلذرية Changes Cardinal

ونتناول فيما يلي كل نوع من هذه التغيريات واآلاثر املرتتبة عليها

**1( املطالبات الناجتة عن التغريات املباشرة Changes Directed or Formal**

6 Dr A.Zidan

وفي هذا النوع يطلب المالك أو المهندس الذي يمثله من المقاول عمل تغييرات محددة لأعمال منصوص عليها في العقد (سواء في المواصفات أو التصميم)، وقد ينشأ الخلاف بين المالك والمقاول نتيجة ارتباط هذه الأوامر التغييرية بالأمور التالية:

- صالحية ممثل املالك يف إعطاء أمر التغيري.
	- التكليف الكتابي
	- جمال وطبيعة التغيري
	- التكاليف المرتبطة بأمر التغيير

**2( التغيريات الغري مباشرة Changes Constructive**

هذا النوع من التغيريات ال تصدر هلا أوامر مباشرة من املالك أو املهندس أو ممثله ولكن تنتج لتعديالت أو تغيريات يف العمل تؤثر يف أعمال املشروع سواء يف الوقت املخطط له أو حجمه أو كيفية إجنازه. هناك أمثلة ابرزة من التغيريات الغري مباشرة أصبحت مألوفة حبكم مداولتها وميكن للمقاول أن يثبت حقه هبا مثل: \* اختالف ظروف املوقع conditions site Differing

Design related changes design errors واملواصفات التصميم يف التغيريات\*

- \* تغيري نظام الدفعات أو التأخر يف الدفعات املالية changes Payment
	- \* التغيري يف مسؤوليات التنسيق للمشروع duties Coordination

\* عدم التزام املالك بتوفري املستلزمات املطلوبة منه للمشروع properly Furnished – Owner \* طلب االختبارات اإلضافية املغايرة للعقد inspection Over

Rejection of "or-equivalent" substitution أرفض اعتماد البدائل المماثلة

\* عدم تزويد املقاول بكافة املعلومات عن املشروع technical of Disclosure Non information

\* إلزام املقاول مبواصفات أعلى مما هو مطلوب ابلعقد standards Higher

# **3( التغيريات اجلذرية Changes Cardinal**

وهي تعبر عن مدى نطاق التغيير المباشر أو غير المباشر، اذ تعتبر التغييرات سواء المباشرة منها أو الغير مباشرة تغييرات جذرية عندما يكون حجم هذه التغييرات كبير بحيث تغير طبيعة أعمال المشروع وعليه يصبح العقد الأصلي لا يصلح لتغطية هذه الأعمال. ومن الأمثلة على هذه التغييرات تغيير في موقع المشروع أو زيادة غير طبيعية أكثر مما هو متفق عليه في العقد في بنود العقد.

#### **- تكلفة املطالبات**

إن اهلدف الرئيسي من تقدير تكلفة املطالبات اليت يقدمها املقاول هو تزويد صاحب العمل بتفصيل دقيق عن التكلفة الإضافية المترتبة على التغيير والتي تساعد في فهم طبيعة التغيير وما ترتب عليها وبالتالي تصبح أساس جيد للمفاوضات.

هذا و تنقسم طرق تسعري املطالبات للطرق التالية:

## **▪التسعري املسبق Pricing Forward**

والذي يتم بموجبه الاتفاق على تكلفة المطالبة قبل البدء في تنفيذ التغييرات أو الإضافات وبالتالي تمكن صاحب العمل مسبقاً من معرفة التكاليف الكلية للتغيير وبحيث يتحمل المقاول في مرحلة التنفيذ أية زيادة عن التقديرات األولية.

#### **▪التسعري ما بعد التغيري Pricing Post**

والتي يقدم المقاول من خلالها التكلفة المترتبة على التغيير بعد الانتهاء من الأعمال أو في حالة عدم الاتفاق املسبق مع صاحب العمل على سعر خالل التغيري وذلك لطبيعة التغيريات واليت يصعب حصرها بصورة مسبقة أو تقديرها بشكل دقيق خالل مراحل التغيري.

#### **▪التسعري حسب تكلفة الوحدة Account Force**

وتتم أيضا بعد اجراء التغيري مثل النمط السابق ولكن يعتمد يف تقدير تكلفة املطالبات فيها على مستندات وفواتير تظهر الأعمال الحقيقية مقدرة بنظام الوحدة أو الساعة سواء للمعدات أو طواقم العمل المختلفة. الطريقة المفضلة لأصحاب العمل هي الطريقة الأولى لما فيها من إزاحة للمخاطر وتحميلها للمقاول بصورة مسبقة عالوة على إعطاء صاحب العمل الفرصة للتفاوض واحلصول على عرض أفضل يف تقدير التكلفة بدالً من الخوض في نزاع حول تقدير كمية التغييرات وطبيعة التكلفة المرتبطة بما سواء أثناء العمل أبو بعد انتهائه. هذا ومييل كثري من املقاولني إلتباع الطريقة الثانية ملا توفر للمقاول من فرص متكنه من استغالل ظروف العمل لصالحه وبالتالي تحويل جميع المخاطر المترتبة على زيادة التكلفة مضافة إليها نسب عالية من هامش الربح والتكلفة اإلدارية على صاحب العمل. أنواع التكلفة املرتبطة ابملطالبات: يف مشاريع التشييد تقسم أنواع التكلفة املرتبطة ابملطالبات إىل ثالثة أنواع:

# •تكاليف مباشرة Costs Direct

•تكاليف غري مباشرة Costs Indirect

 •تكلفة انجتة عن اثر الضررCosts Consequential or Impact **1( التكاليف املباشرة Costs Direct** وهي التكاليف المرتبطة مباشرة بالتغيير سواء التغييرات المباشرة أو الغير مباشرة والمتعلقة بموقع المشروع .ويمكن تلخيص أهم التكاليف املباشرة كالتايل: •تكلفة العمالة •تكلفة املواد وشحنها وختزينها •طاقم إشراف املوقع •تكلفة التشغيل للمعدات: الطاقة الوقود .. اخل وعادة ما يسهل حساب هذه التكلفة نظر ا لوضوح البنود املرتبطة ابلتغيريات وطرق قياسها. **2( التكاليف غري املباشرة Costs Indirect** ابإلضافة إىل التكاليف املباشرة إلجناز األعمال اإلضافية أو التغريية، فإن املقاول له احلق ابملطالبة بتكاليف إضافية منطقية لتغطية التكاليف اإلدارية overhead وكذلك هامش الربح وعادة ما تضاف كنسبة على التكاليف املباشرة. هذا وتقسم التكلفة اإلضافية الغري مباشرة إىل نوعني **أ- التكاليف اإلضافية الغري مباشرة املرتبطة مبوقع املشروع Overhead Project -** ومن أمثلتها: •صيانة املعدات. •استئجار التجهيزات. •التأمينات املرتبطة بطواقم العمل والضرائب والتعويضات. **ب- التكاليف اإلضافية الغري مباشرة املرتبطة مبكتب الشركة املقاولoverhead office Home -** وهي التكاليف المرتبطة بالمكتب الرئيسي للمقاول خارج موقع المشروع والمتعلقة بالمصروفات المرتبطة به وهي ابلعادة تكاليف يصعب حتديدها بدقة فيما إذا كانت مرتبطة فقط ابلتغيري يف املشروع قيد املطالبة أو متداخلة مع مشاريع أخرى ينفذها المقاول ومن أمثلة التكاليف الغير مباشرة: •التكاليف اإلدارية اإلضافية املرتبطة مبكتب املقاول سكراترية، مهندسني، حماسبني... إخل. •تكاليف جتهيز املطالبة واملتعلقة ابلطاقم املكتيب للمقاول. •الفوائد البنكية أو املعامالت . •إجيار املكتب والنفقات اجلارية املرتبطة به كهرابء، مياه، ضرائب...،إخل. •التجهيزات واملعدات املكتبية املساندة.

هذا وعادة ما تنشأ اخلالفات بني صاحب العمل واملقاول حول تقدير قيمة هذه التكاليف وخاصة أن املقاول قد يقوم بتنفيذ العديد من المشاريع الأخرى في نفس فترة تنفيذ الأعمال التغييرية أو المطالبات وبالتالي تحميل معظم تكاليف مكتب المقاول على المشروع قيد الخلاف قد لا يكون منطقياً. ومن هنا تم وضع العديد من احملاوالت ملعاجلة هذه النقطة اخلالفية ونذكر منها طريقة معادلة Eichleay وطريقة Eichleay املعدلة والطريقة الكندية.

#### • **طريقة معادلة Eichleay**

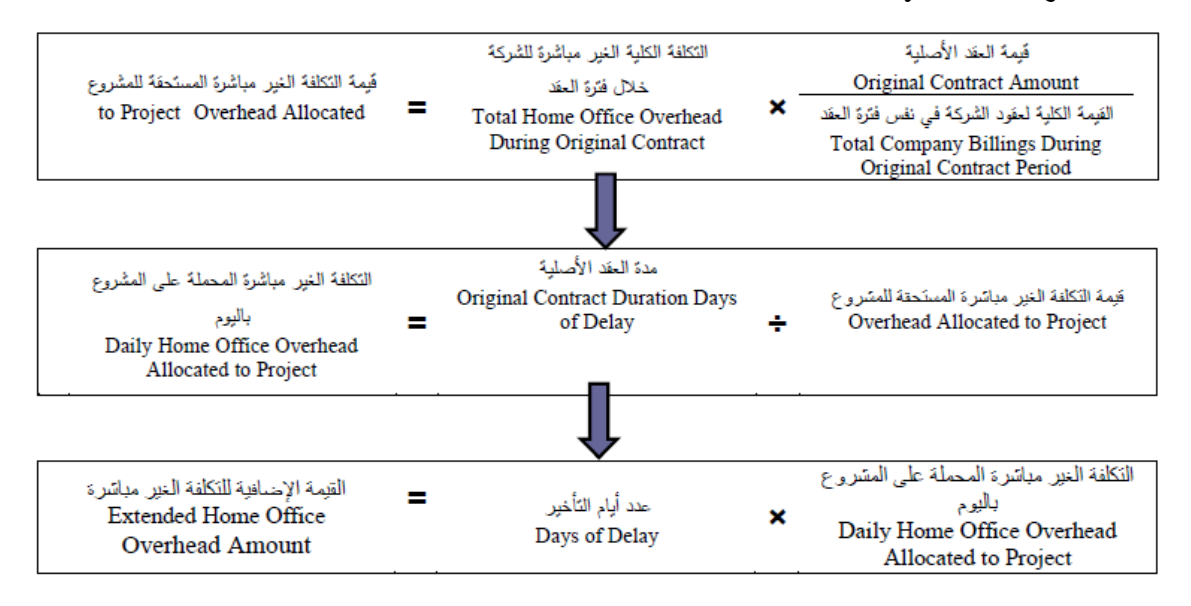

## • **طريقة معادلة Eichleay – املعدلة**

هنا يتم الاستعاضة عن القيم الأصلية للعقد ولمجموع العقود الإجمالية ومدة العقد الأصلية بالتكلفة الفعلية للعقد وكذلك التكلفة الفعلية لمجموع العقود وبالمدة الفعلية للعقد.

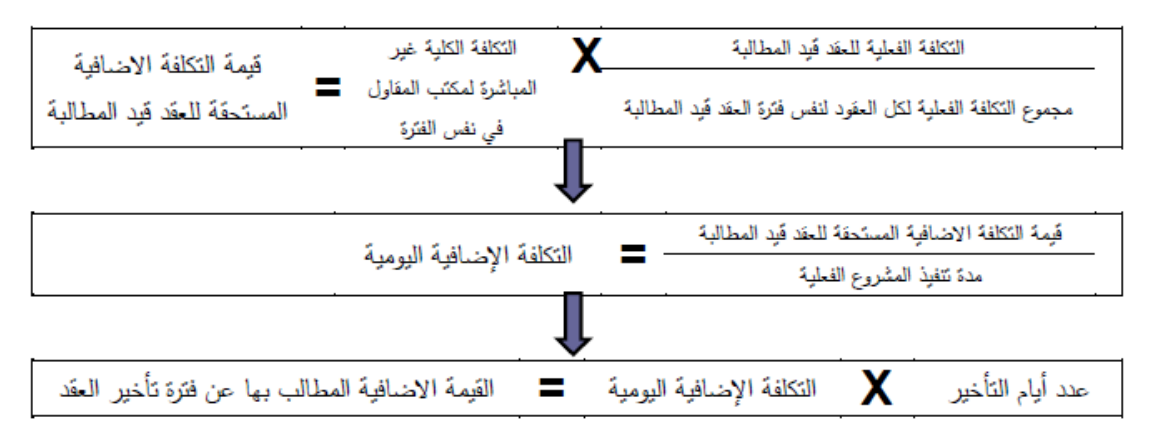

بفرض املعطيات التالية:

| 76,866,128  | قبمة العقد الفعلبة                              |
|-------------|-------------------------------------------------|
| 381,095,533 | القيمة الكلية الفعلية لعقود الشركة خلال القترة  |
|             | الفعلبة للعقد                                   |
| 28,918,417  | التكلفة الكلية غير المباشرة خلال الفترة الفعلية |
|             | للعقد                                           |
|             | Contact day CD مدة العقد                        |
| 655 CD      | مدة التنفيذ الفعلية                             |
| 235 CD      | عدد أيام الـاخير                                |

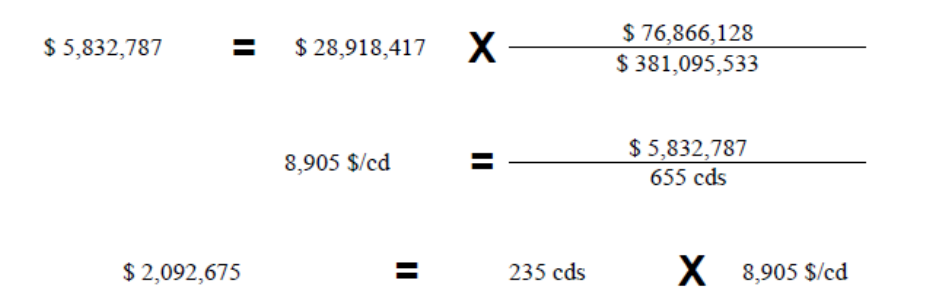

• **حساب التكلفة اإلضافية ابلطريقة الكندية** 

حساب التكاليف الاضافية بالطريقة الكندية يعتمد بشكل أساسي على نسبة التكلفة التقديرية لمكتب المقاول (%)، وذلك باعتماد نسبة ثابتة يتم الاتفاق عليها مسبقا قبل البدء في العمل مثلا 7 % ومن ثم يتم تقدير التكاليف الإضافية. كما يظهر في المثال التالي:

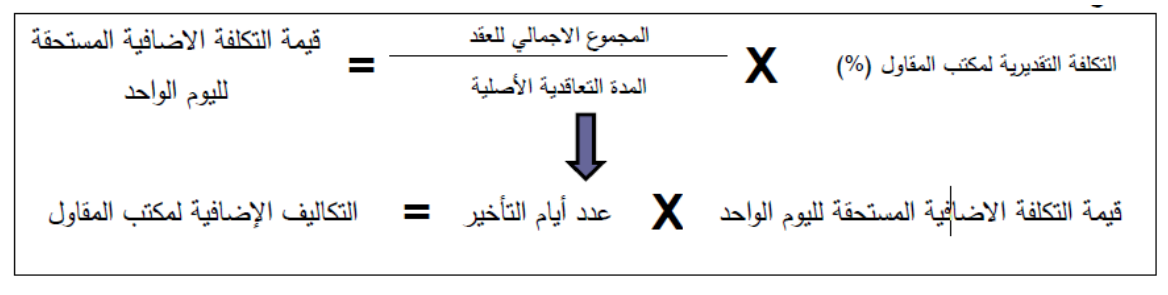

مثال:

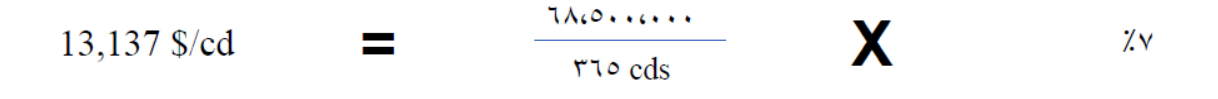

#### X 3,087,195 〓 235  $13,137$  \$/cd

**3( التكاليف الناجتة عن حدوث الضرر Costs Consequential**

عند حدوث تغيير سواء كان مباشرا وغير مباشر لبعض الأعمال يرتبط بهذا التغيير آثار على أعمال أخرى أو ينتج ضرر نتيجة هذا التغيير. فعلى سبيل المثال تغيير في بعض أجزاء المشروع تؤدي إلى أن يتم تنفيذ أعمال أخرى في ظروف جوية تختلف عما هو كان مخطط أو متوقع لها كالانتقال لموسم الأمطار أو البرودة الشديدة مما يؤدي إلى أضرار في هذه الأعمال وبالتالي تكلفة ووقت إضافيين وكأمثلة إضافية على هذه الأضرار نذكر :

- ارتفاع األسعار
- التأخري يف تشغيل املشروع costs Opportunity
	- إلغاء عقود أخرى نتيجة االرتباط أبعمال العقد احلايل
- حجز املعدات للمشروع املتأخر وعدم التمكن من استثمارها يف مشاريع أخرى.

# **اثلثا- استخدام اجلدولة الزمنية يف حتليل املطالبات**

من المعلوم أن العقود تتطلب أن يقوم المقاول بإعداد جدول زمني للمشروع قبل البدء بالتنفيذ يوضح فيه المدد الزمنية للأنشطة المختلفة وعلاقة هذه الأنشطة ببعضها بحيث يشكل هذا الجدول الأساس الذي يقاس عليه تقدم املشروع خالل مراحل التنفيذ .

وتتفاوت درجة اهتمام املقاول إبعداد هذه اجلداول الزمنية وحتديثها بشكل دوري وذلك حسب املشروع قيد التنفيذ أو جهة اإلشراف، ومع انتشار بر امج اجلدولة الزمنية أصبح جتهيز اجلدول الزمين عملية سهلة وخاصة يف وضع التصو رات املختلفة لوضع املشروع ضمن احملددات املرتبطة ابملواد والتكلفة عالوة على سهولة عملية حتديث اجلدول من حني آلخر واستنباط الدالالت املختلفة اليت توضح سري املشروع وتتنبأ حبالة املشروع املستقبلية.

# **- العقبات املرتبطة ابستخدام اجلداول الزمنية يف املشروعات**

رغم الجوانب الإيجابية العديدة للجداول الزمنية إلا أن كثيرا من المقاولين يلجأ إلى التهرب من إعداد الجدول الزمين بشكل جيد واضح مبا يعكس آلية تنفيذ املشروع بشكل دقيق وحمدد وذلك لألسباب التالية: - قصر املدة املمنوحة للمقاول إلعداد جدول زمين تفصيلي يبني فيه خمتلف النشاطات وعالقاهتا وهو مل يكن بعد قد أتم الترتيبات الإدارية والمالية الخاصة بالمشروع وخاصة في المشاريع الكبيرة والمرتبطة بالعديد من مقاولي الباطن واملوردين واملمولني.

– يعتبر الجدول الذي تم إعداده قبل تنفيذ المشروع بمثابة ورقة ضغط على المقاول من قبل جهة الإشراف وخاصة في حالة رغبة المقاول بتغيير أسلوب وخطة العمل بما يتناسب لاحقاً مع مقاولي الباطن والموارد المالية المتاحة وبالتالي يصبح هذا الجدول الأولي عبئاً على المقاول وخاصة في حالة عدم فهم جهة الإشراف لمكونات اجلدول الزمين وواجباهتا حنو التعامل مع هذا اجلدول املبدئي.

– يعتقد المقاول بأن الجدول الزمني قد يستخدم لغير صالحه في حالة تأخره عن تنفيذ بعض الأعمال بحيث يشكل وثيقة جيدة جلهة اإلشراف أو صاحب العمل حلجز أو لتوقيف الدفعات املستحقة للمقاول.

• **استخدام املسار احلرج يف حتليل املطالبات** 

يشكل اجلدول الزمين املعد أداة لتحليل املشاكل املرتبطة بزمن املشروع سواء الناجتة عن التأخري أو توقف املشروع أو بعض النشاطات أو تسريع األعمال من قبل املالك يف بعض النشاطات. ونظر ا لوجود عالقات ترابطية منطقية بين مختلف الأنشطة فيمكن ذلك أصحاب القرار من تتبع تأثر بعض الأنشطة بالبعض الآخر نتيجة التأخير أو التوقف أو التسريع. هذا ويمكن أيضاً إضافة أنشطة جديدة في أي جزء من البرنامج الزمني ودراسة الأثر المترتب نتيجة لذلك على مختلف الأنشطة الأخرى ومدى تأثر زمن المشروع بذلك وعادة ما يعتبر الجدول الزمني من أنجع الوسائل وأكثرها قبولاً لدى جهات التحكيم أو المحاكم لإثبات التأخير وذلك طالما توفر الجدول الزمني الأصلي بشرط أن يكون تم إعداده بطريقة منطقية ودقيقة ويخلو من الأخطاء المقصودة ويحدد بشكل تفصيلي الترابط المنطقي للنشاطات المختلفة بحيث يسهل استخدامه في تتبع الأحداث. وعادة ما تستخدم إحدى الطرق التالية في تحليل المطالبات المرتبطة بزمن التأخير أو توقيف المشروع أو تسريع بعض النشاطات، يف مجيع الطرق املستخدمة وخالل عملية التحليل يتم حتديد نوع التأخري واجلهة املسببة املقاول أم صاحب العمل حبيث يتم احتساب املدة النهائية للمشروع بعد خصم التأخري الكلي الناتج عن المقاول ومقارنتها بالمدة الأصلية للعقد لاحتساب التأخير المعوض. وفيما يلي تفصيل كل منها:

## **As-Planned Vs As-Built ابملخطط الفعلي مقارنة( 1**

تعتد هذه الطريقة على مقارنة المدة الفعلية في نماية المشروع بالمدة الأصلية المتفق عليها في البرنامج الأساسي )Baseline )للوصول اىل االنزايح النهائي لتاريخ اهناء املشروع Dealy Overall. مع إمكانية حتليل الانزياحات المختلفة لأزمنة البدء والانتهاء للعميات. هذه الطريقة لا تناسب المشاريع التي تعدد الأطراف المتسببة بالتأخير بما من أجل تحليل المطالبات.

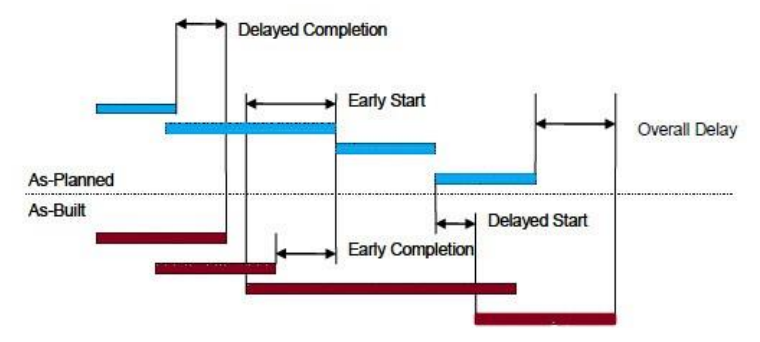

# **2( طريقة حتليل النوافذ Windows Slice Time**

نفترض هنا وجود مخطط أصلي للمشروع (خطة اساسية 1) ويتم تحديثه مع تقدم المشروع، إذ تعاد الجدولة وتحليل الجدول الزمني بفترات متكررة وخصوصا بعد لحظ أي حدث جديد في الخطة. ويتم مقارنة تاريخ انتهاء الخطة المعدلة مع انتهاء الخطة الأساسية. وبعد تحديد الاتفاق على التأخير والأثر المترتب عليه يتم اعتبار هذا الجدول المحدث جدولاً زمنياً أساسيا (خطة أساسية 2) ومعتمداً لمقارنة التغيير أو التأخير اللاحق ويتكرر هذا

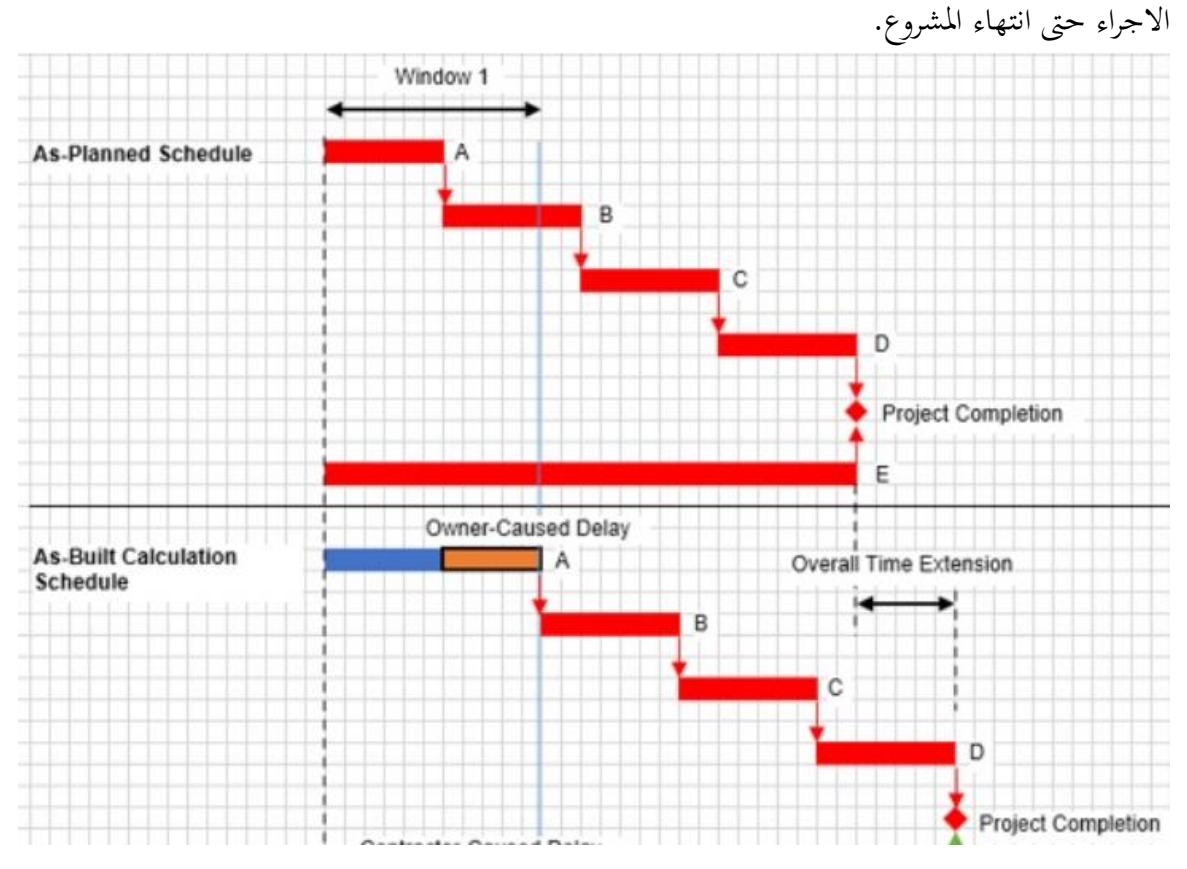

**3( طريقة األثر على اجلدول األصلي Planned-As Impacted**

تعتمد هذه الطريقة أيضا على وجود الجدول الزمني الأصلي كأساس يستند إليه في تحليل الأثر المترتب على كل التعديلات على الخطة مثل زيادة الأعمال أو الأعمال التغيرية والتأخير المرتبط بما، إذ يتم إضافة العمليات الإضافية وتعديل مدد العمليات الأصلية المتأخرة، وبالتالي إعادة حساب الزمن الكلي الجديد لإنهاء المشروع ويعترب الفرق بني زمين املشروع قبل وبعد التعديل لكامل اخلطة هو القيمة الكلية للتأخري.

يف املثال التايل نود حتليل أثر توقف املشروع بعد العملية األوىل Excution، حيث مت إضافة عملية يف هناية املشروع وربطها بعالقات بعد العملية األوىل وقبل الثانية Foundation

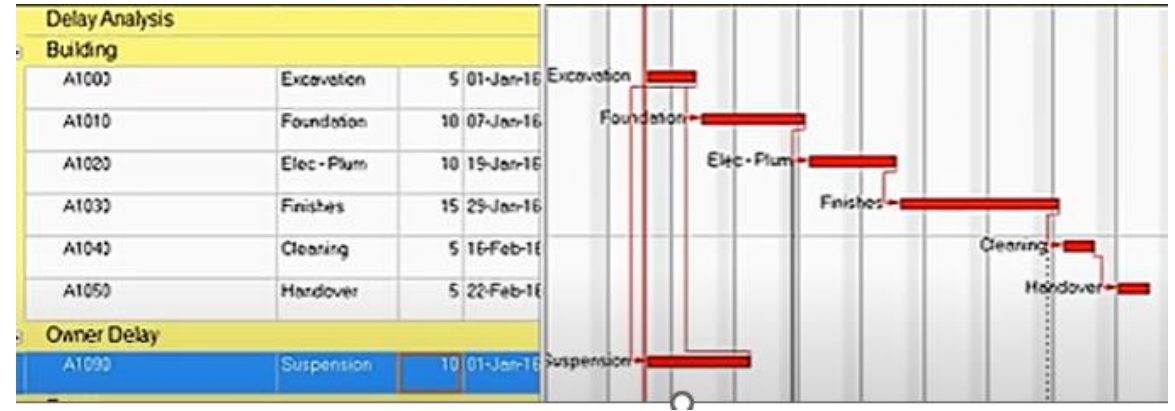

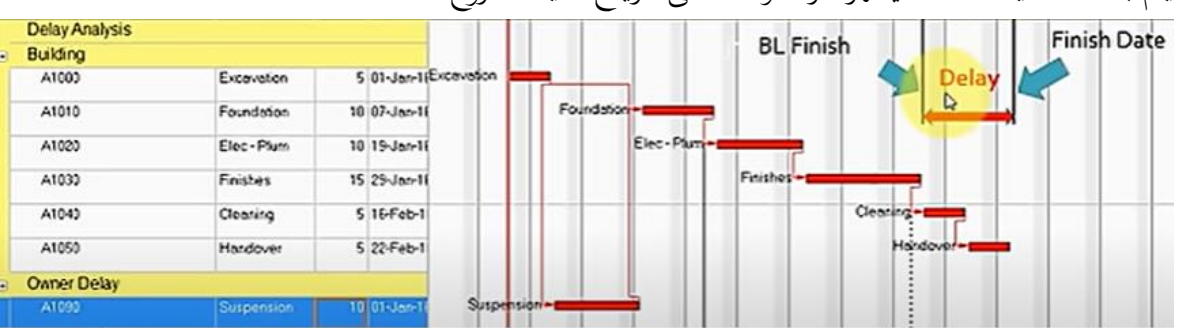

يتم بعدها تحديث الخطة فيظهر اثر التوقف على انزياح نهاية المشروع

## **4( طريقة حتليل األثر الزمين Analysis Impact Time**

تتم هذه الطريقة مع تقدم المشروع مثل طريقة تحليل النوافذ، وتعمل على تحديث الجدول الزمني الفعلي عند حلظة بدء حدوث التغيري أو التأخري date data Progress. أي يتم أوالُ إعادة اجلدولة واعتبار اجلزء المتبقى من الخطة هو خطة أساسية (بمدف إلغاء أثر أي تأخير سابق لحدوث التغيير المراد دراسة). وهذه الخطة المحدثة تعتبر خطة أساسية للمقارنة لتأثير التعديل في الخطوة التالية، إذا يتم بدء التحليل عند نقطة بدء التغيير (تاريخ التحديث) ودراسة الأثر المترتب نتيجة هذا التغيير على الجدول الزمني الأصلي المحدث اعتبارا هذه النقطة.

ختتلف هذه الطريقة عن طريقة النوافذ اليت تعتمد اتريخ التحديث بعد حدوث التغيري أو التأخري، بينما يكون تاريخ التحديث في طريقة الأثر على الجدول الأصلي ثابتا وهو تاريخ بدء المشروع. الخطوة التالية: يضاف للخطة المحدثة كما في طريقة الأثر على الجدول الأصلي الأثر المترتب على زيادة الأعمال أو الأعمال التغيرية والتأخير المرتبط بما من خلال إضافة العمليات الإضافية أو تعديل مدد العمليات الأصلية املتأخرة، ويتم ذلك خبطوات منفصلة و بسيطة حبيث نضيف أثر واحد بكل مرة ونقارن زمن انتهاء القسم املتبقي من الخطة مع الخطة الأساسية لمعرفة تأثير هذا الحدث على التأخير الإجمالي. إذ من الممكن أن تكون الأطراف املتسببة بكل أثر خمتلفة وجيب فصل أتثرياهتا ضمن املطالبات. بعد إجناز هذه اخلطوة يستمر املشروع وعند بروز أي تعديل يتم تحديث البيانات الفعلية حتى بدء هذا التعديل وتعاد الخطوات السابق شرحها.

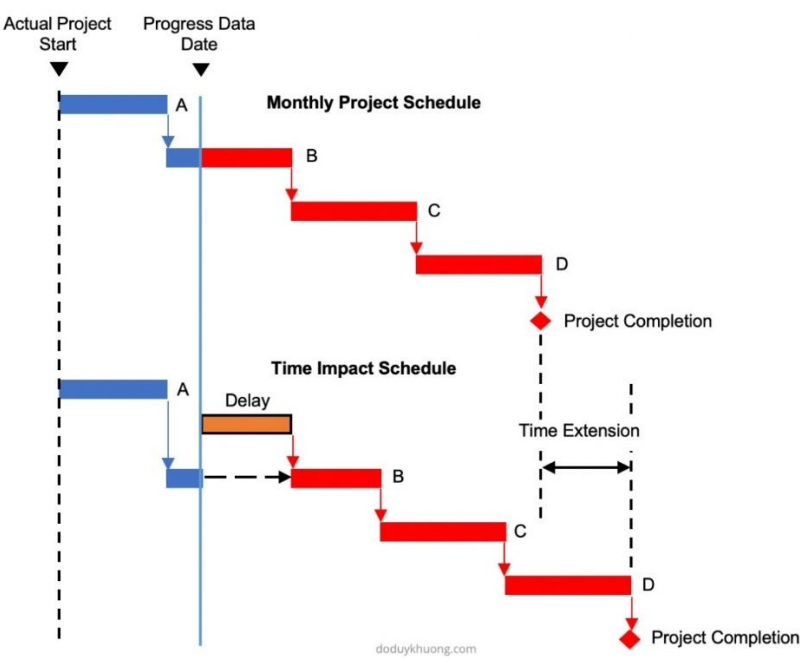

## **5( طريقة الرتاجع للجدول الزمين الفعلي Built-As Collapsed**

وتستخدم هذه الطريقة في نحاية المشروع لتحليل مختلف أنواع التأخير الناتجة عن التغييرات المختلفة خلال فترة المشروع والآثار المترتبة عليها. وتعتمد هذه الطريقة الجدول الزمني الفعلي النهائي للمشروع كأساس، ثم يتم إزالة مجيع التعديالت املطلوب دراسة أثرها على الربانمج الزمين النهائي. وحتديد مدى التأثري املباشر علة مدة املشروع الفعلية.

عادة يتم إزالة جميع الأعمال التغيرية والإضافية والمرتبطة بأحد الأطراف من هذا الجدول بحيث تبقى فقط المدة اإلضافية املرتبطة ابلطرف اآلخر للحصول على املطالبة اخلاصة به. ونالحظ أن هذه الطريقة ال تشرتط وجود برانمج زمين أويل يف املشروع وامنا مدة عقدية فقط، والحقا تتطلب بناء برانمج فعلي.

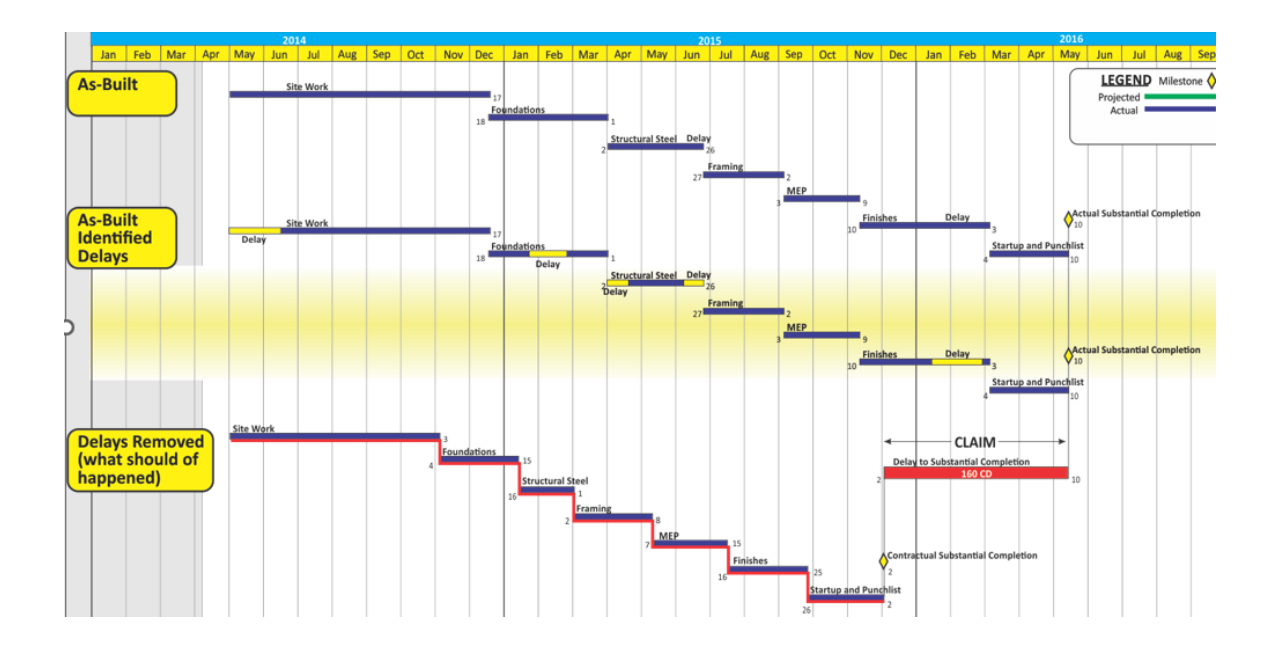

جيب أن تكون الربامج واملخططات الزمنية املستخدمة يف مجيع الطرق معدة بشكل صحيح وأن يتمتع األطراف ابحرتافية التعامل معها وحتليلها للوصول لنتائج عادلة، اذ ميكن لنفس تغيري عالقات الربط بني العمليات أن تحافظ على نفس المخطط ولكنها تعدل بشكل واضح تأثير التعديلات على الخطة، لنأخذ المثال التالي حيث نجد تتطابق الحالة 1 و 2 من حيث أزمنة البدء والانتهاء للعميات A و B والمدة الاجمالية (9 أيام) مع  $\,:\! {\rm B}\,$  اختلاف علاقات الربط التي تربط العملية  $\, {\rm A}\,$  و

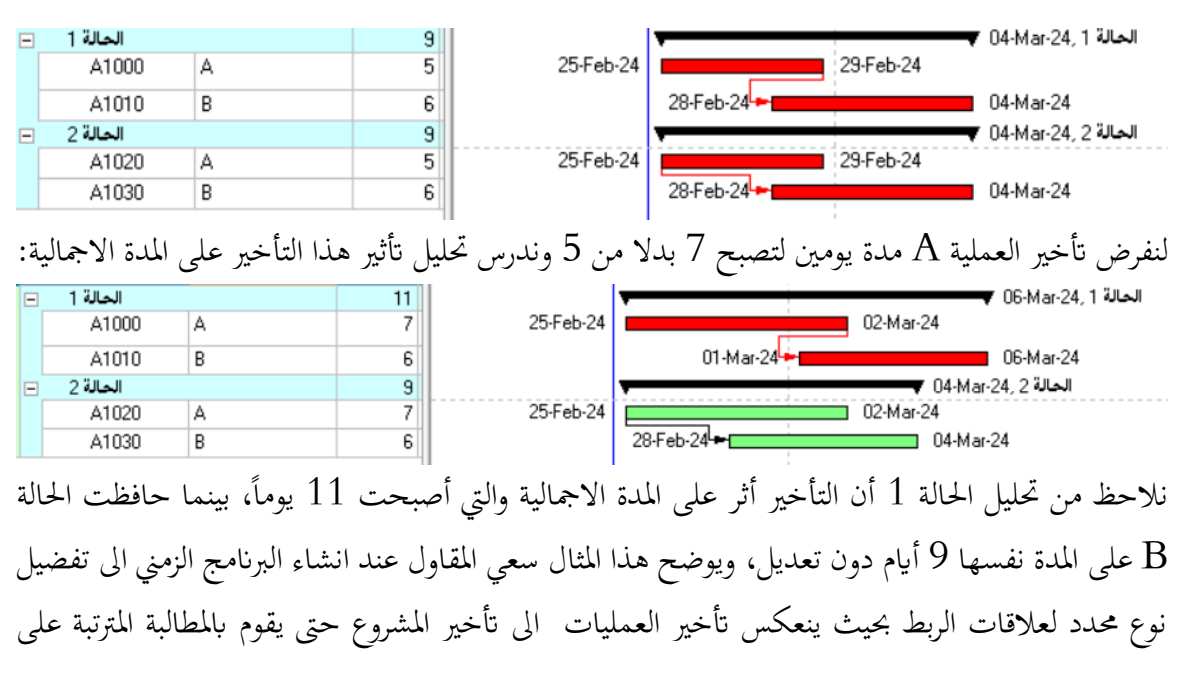

17 Dr A.Zidan

ذلك، ويكون دور االستشاري ممثل املالك هنا يف مناقشة الربانمج املقرتح من املقاول وحتليل عالقات الربط فيه قبل اعتماده للتأكد من منطقية عالقات الربط وضرورهتا.

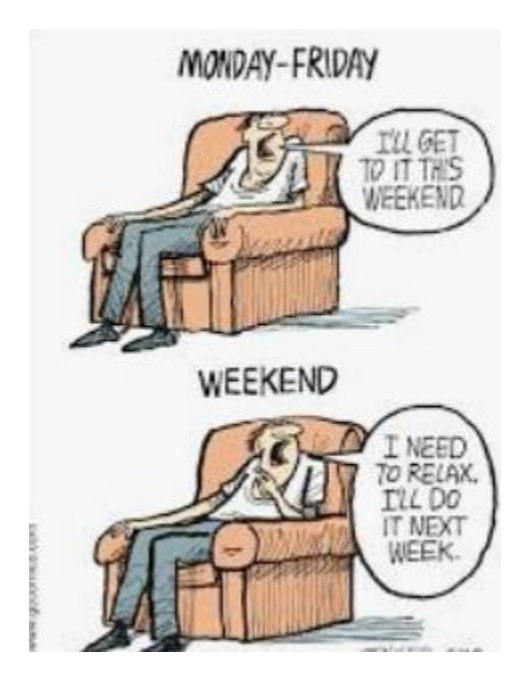